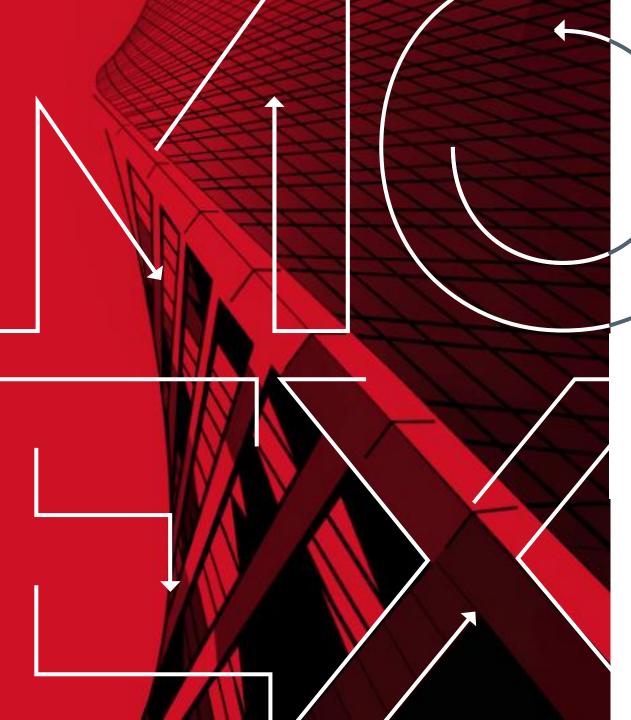

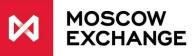

Moscow 2020 Derivatives Market

# **«ICEBERG»** orders

# Description, the objectives of launch

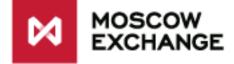

**Iceberg order** is a simple limited order, in which the total number of contracts and their "visible" number are stipulated.

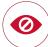

Iceberg order enables to conceal a certain part of its amount from the market (in the orderbook) in order **to minimize the impact of relatively large orders on the market price.** 

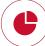

When submitting an Iceberg order the client sets the full amount of order and the **disclose constant amount** (visible part). When the disclose amount is settled on the market, the next part emerges. It gets in the end of the line at the same price level.

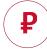

The Initial Margin is blocked for the full amount of the order.

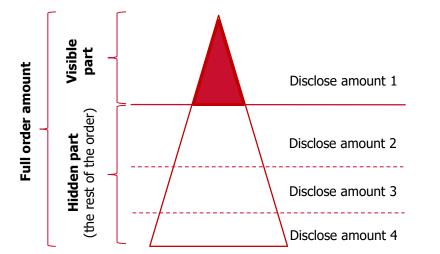

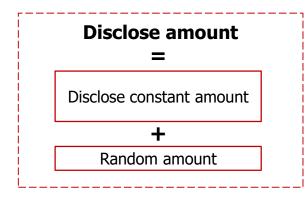

# **Iceberg order parameters**

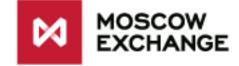

### In addition the client indicates in the order parameters the following:

| Order subtype                                                                                                    | Iceberg                                                                                                    |
|----------------------------------------------------------------------------------------------------|----------------------------------------------------------------------------------------------------|
| Full order amount<br>FullAmount                                                                                                    | Total number of contracts                                                                                                    |
| The amount of the constant disclose<br>(visible) amount or the percentage of<br>the full order amount<br>DiscloseConstAmount or DiscloseConstAmount% | The visible part volume. No less than the minimum available (for that underlying asset) order<br>amount (MinAmount) and no more than the full order amount.<br>DiscloseConstAmount = Round(FullAmount* DiscloseConstAmount%/100, 0)<br>MinAmount <= DiscloseConstAmount <= FullAmount                                                                                                   |
| The deviation amplitude for random disclose amount in percentage VarianceAmount or VarianceAmount%                                                   | The random amount for a disclose part – the random variable with equal distribution from the range:<br>VarianceAmount = Round(DiscloseConstAmount* VarianceAmount%/100, 0)<br>DiscloseRandomAmount = [-VarianceAmount; VarianceAmount]<br>0 <= VarianceAmount% <= VarianceLimit%, where VarianceLimit% is a given parameter.<br>By default VarianceAmount% = 0%, i.e. no random amount. |

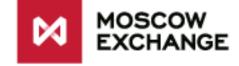

## **Iceberg order settlement algorithm**

An iceberg order is settled in several stages, as long as the rest part of the order (the "hidden" part) is larger than the disclose part:

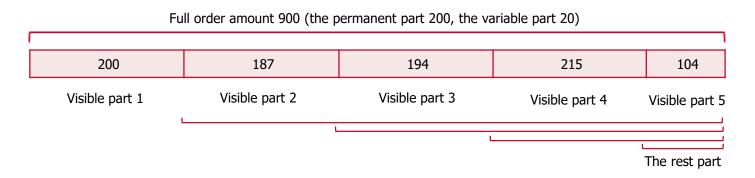

### The disclose amount at step i – the smaller of:

- The sum of the disclose constant amount (set at the placement of an Iceberg order) and random amount (defined independently at each step, by default = 0);
- The rest of an Iceberg order after (i 1) stages of an Iceberg order execution.

```
DiscloseAmount<sub>i</sub> = Min (DiscloseConstAmount + DiscloseRandomAmount<sub>i</sub>; «the rest part»),
where «the rest part» = FullAmount - \sum_{m}^{i-1} DiscloseAmount<sub>m</sub>,
Wherein for i = 1: \sum_{m}^{i-1} DiscloseAmount<sub>m</sub> = 0, «the rest part» = FullAmount
```

# The display of amount

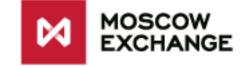

### In the gateway

| Field               | Description                                        |
|---------------------|----------------------------------------------------|
| public_amount       | The amount of a disclose part in transaction       |
| public_amount_rest  | The amount of a disclose part that was not settled |
| private_amount      | Iceberg amount in transaction                      |
| private_amount_rest | Full amount of Iceberg that was not settled        |
| Now fields          |                                                    |

#### **New fields**

(are visible only in private transactions)

### In the terminal

| •                       | st public_amou |             |         |              | c_amount_rest | private_amou            |
|-------------------------|----------------|-------------|---------|--------------|---------------|-------------------------|
| Private bids:<br>hidden | Private bids   | Buy: amount | Price   | Sell: amount | Private asks  | Private asks:<br>hidden |
|                         |                |             | 118 490 | 182          |               |                         |
|                         |                |             | 118 480 | 58           |               |                         |
|                         |                |             | 118 470 | 77           |               |                         |
|                         |                |             | 118 460 | 50           |               |                         |
|                         |                |             | 118 450 | 43           |               |                         |
|                         |                |             | 118 440 | 66           |               |                         |
|                         |                |             | 118 430 | 164          | 100           | 900                     |
|                         |                |             | 118 420 | 47           |               |                         |
|                         |                | 4           | 118 410 |              |               |                         |
|                         |                | 123         | 118 400 |              |               |                         |
|                         |                | 105         | 118 390 |              |               |                         |
|                         |                | 59          | 118 380 |              |               |                         |
|                         |                | 149         | 118 370 |              |               |                         |
|                         |                | 60          | 118 360 |              |               |                         |
|                         |                | 67          | 118 350 |              |               |                         |
|                         |                | 78          | 118 340 |              |               |                         |

# **Order identifiers**

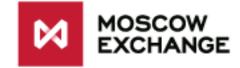

|                                        |                 |               |                    |               |       |     |                  | Ne             | w fields            |                |             |         |
|----------------------------------------|-----------------|---------------|--------------------|---------------|-------|-----|------------------|----------------|---------------------|----------------|-------------|---------|
|                                        |                 |               |                    |               |       |     | ↓ ·              | ŧ              | ¥                   | +              |             |         |
|                                        | public_order_id | public_amount | public_amount_rest | Public_action | price | dir | private_order_id | private_amount | private_amount_rest | private_action | client_code | comment |
| 1. Iceberg order<br>placement          | 100             | 50            | 50                 | 1             | 312   | 1   | 100              | 400            | 400                 | 1              | OD01123     | iceberg |
|                                        | 101             | 10            | 10                 | 1             | 312   | 1   | 10               | 10             | 10                  | 1              | PJ99888     |         |
|                                        | 102             | 80            | 80                 | 1             | 310   | 2   | 250              | 80             | 80                  | 1              | FS01020     |         |
| 2. Matching of                         | 100             | 50            | 0                  | 2             | 312   | 1   | 100              | 50             | 350                 | 2              | OD01123     | iceberg |
| the 1st visible part                   | 102             | 50            | 30                 | 2             | 310   | 2   | 103              | 50             | 30                  | 2              | FS01020     |         |
|                                        | 101             | 1             | 0                  | 2             | 312   | 1   | 101              | 1              | 0                   | 2              | PJ99888     |         |
|                                        | 102             | 1             | 29                 | 2             | 310   | 2   | 103              | 1              | 29                  | 2              | FS01020     |         |
| 3. Emerging of<br>the 2nd visible part | 103             | 50            | 50                 | 1             | 312   | 1   | 100              | 50             | 350                 | 3              | OD01123     | iceberg |
| 4. Matching of                         | 103             | 29            | 21                 | 2             | 312   | 1   | 100              | 29             | 321                 | 2              | OD01123     | iceberg |
| the 2nd visible part                   | 102             | 29            | 0                  | 2             | 310   | 2   | 103              | 29             | 0                   | 2              | FS01020     |         |
| 5. Iceberg order<br>cancellation       | 103             | 21            | 0                  | 0             | 312   | 1   | 100              | 321            | 0                   | 0              | OD01123     | iceberg |

# **Cancel** and **move** transactions for Iceberg order

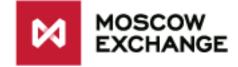

The prices for each leg of the Calendar Spread are in the transaction table:

| Cancel                | by <b>public_order_id</b>  | the whole Iceberg is<br>cancelled (both visible<br>and hidden parts)   | Error – when the disclose part is<br>already settled (even if the whole<br>Iceberg is not settled) |
|-----------------------|----------------------------|------------------------------------------------------------------------|----------------------------------------------------------------------------------------------------|
| removal               | by <b>private_order_id</b> | the whole Iceberg is<br>cancelled (both visible<br>and hidden parts)   | Error — when the whole Iceberg is settled                                                          |
| <b>Move</b><br>change | by <b>public_order_id</b>  | <b>the whole Iceberg</b><br>changes (both visible and<br>hidden parts) | Error – when the disclose part is<br>already settled (even if the whole<br>Iceberg is not settled) |
| (only by price)       | by <b>private_order_id</b> | <b>the whole Iceberg</b><br>changes (both visible and<br>hidden parts) | Error – when the whole Iceberg is settled                                                          |

# The minimum disclose part volume

- Iceberg order is available for all instruments and for all Clients
- The exchange fee for Iceberg orders is calculated for each transaction considering the scalping discount (as for a simple order)
- MOEX sets the minimum amount of an Iceberg disclose part

| Basic asset | Type of instrument | The minimum amount of a disclose<br>part (in contracts) |
|-------------|--------------------|---------------------------------------------------------|
| Si          | F                  | 500                                                     |
| RTS         | F                  | 150                                                     |
| BR          | F                  | 300                                                     |
| SBRF        | F                  | 250                                                     |
| ED          | F                  | 400                                                     |
| Eu          | F                  | 200                                                     |
| GAZR        | F                  | 250                                                     |
| GOLD        | F                  | 200                                                     |
| *           | *                  | 100                                                     |

If the basic asset and/or type of instrument are not stipulated in the table, then the value of \* is applied

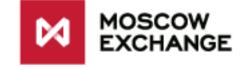

# **Trading terminal interface (demo-version)**

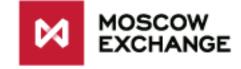

| Ввод заявки                                                                         | <u> </u>     |
|-------------------------------------------------------------------------------------|--------------|
| Площадка:                                                                           |              |
| Фьючерсы и опционы                                                                  |              |
| Режим торгов:                                                                       |              |
| Фьючерсы                                                                            | -            |
| Инструмент:                                                                         |              |
| Si-3.20                                                                             | -            |
| С <u>ч</u> ет:                                                                      |              |
| FT00001                                                                             | -            |
| <u>ц</u> ена:                                                                       | Количество:  |
| 68 453                                                                              | 100 000      |
| ▼ Еще                                                                               |              |
| Дата истечения:                                                                     | dd.MM.yyyy 👻 |
|                                                                                     |              |
| Тип заявки                                                                          |              |
| Тип заявки                                                                          | 🔘 встречная  |
| _                                                                                   |              |
| Тип заявки<br>() ко <u>т</u> ировочная                                              |              |
| Тип заявки <ul> <li>ко<u>т</u>ировочная</li> <li>только п<u>о</u>лностью</li> </ul> | айсберг      |

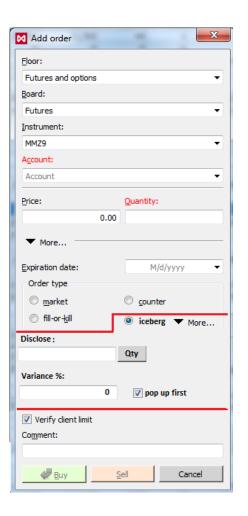

When you click on the button opposite *Disclose*, the record *"Qty"* changes into *"%"*. The *Disclose* field is accordingly taken as a percentage of the *"Quantity"* (or *FullAmount*).

## **Reports**

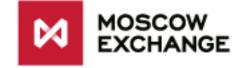

- The fields <private\_amount>, <private\_amount\_rest> and <private\_id\_ord> are added to the reports fordlog, oordlog, as well as the corresponding bit – to the field <xstatus>. New fields are filled up only for Iceberg orders.
- The field <private\_amount> is added to the report errlog , as well as the corresponding bit to the field <xstatus>. New fields are filled up only for Iceberg orders.

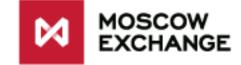

# Thank you for your attention!

The Derivatives Market Moscow Exchange

+7 495 363-32-32

derivatives@moex.com